## **APPENDIX A** - - -

Simulation Code Listing

/\* -\*- Mode: C++; c-file-style: "gnu"; indent-tabs-mode:nil; -\*- \*/ /\* \* This program is free software; you can redistribute it and/or modify \* it under the terms of the GNU General Public License version 2 as \* published by the Free Software Foundation; \* \* This program is distributed in the hope that it will be useful, \* but WITHOUT ANY WARRANTY; without even the implied warranty of<br>\* MERCHANTABILITY or FITNESS FOR A PARTICULAR PURPOSE. See the<br>\* GNU General Public License for more details. \* \* You should have received a copy of the GNU General Public License \* along with this program; if not, write to the Free Software \* Foundation, Inc., 59 Temple Place, Suite 330, Boston, MA 02111-1307 USA \* \* N. Wooster \* Simon Fraser University \* 2017 \*/ #include <cmath> #include <ctime> #include <iomanip> #include <ios> #include <ns3/core-module.h> #include <ns3/network-module.h> #include <ns3/mobility-module.h> #include <ns3/internet-module.h> #include <ns3/lte-module.h> #include <ns3/config-store-module.h> #include <ns3/buildings-module.h> #include <ns3/point-to-point-helper.h> #include <ns3/applications-module.h> #include <ns3/log.h> #include <sstream> #include <string> #include <vector> #define pi 3.14159265359 using namespace ns3; NS\_LOG\_COMPONENT\_DEFINE ("HetNetHandover"); ///////////////////////// // allocate city blocks of user defined size. class BlockAllocator { public: BlockAllocator (Box sim\_area, double x\_dim, double y\_dim, double zMin, double zMax, double st\_dim, uint32\_t blks\_X, uint32\_t blks\_Y); void Create (uint32\_t n); void Create (); private: bool LocationOccupied (Box); bool OverlapDetector (Box, Box); Box topoBounds; std::list<Box> prevBlks;<br>double blkX\_dim; double blkY\_dim; double blkZmin; double blkZmax; double stWidth; uint32\_t blkX\_cnt; uint32\_t blkY\_cnt; Ptr<UniformRandomVariable> blkX; Ptr<UniformRandomVariable> blkY; Ptr<UniformRandomVariable> blkZ\_elev; }; BlockAllocator::BlockAllocator (Box sim\_area, double x\_dim, double y\_dim, double zMin, double zMax, double st\_dim, uint32\_t blks\_X, uint32\_t blks\_Y) : topoBounds (sim\_area), blkX\_dim (x\_dim), blkY\_dim (y\_dim), blkZmin (zMin), blkZmax (zMax), stWidth (st\_dim), blkX\_cnt (blks\_X),

A1

```
blkY cnt (blks Y)
{
   blkX = CreateObject<UniformRandomVariable> ();
 blkX->SetAttribute ("Min", DoubleValue (0));
 blkX->SetAttribute ("Max", DoubleValue (blkX_cnt));
blkY = CreateObject<UniformRandomVariable> ();<br>blkY->SetAttribute ("Min", DoubleValue (0));<br>blkY->SetAttribute ("Max", DoubleValue (blkY_cnt));
blkZ_elev = CreateObject<UniformRandomVariable> ();<br>blkZ_elev->SetAttribute ("Min", DoubleValue (blkZmia));<br>blkZ_elev->SetAttribute ("Max", DoubleValue (blkZmax));
}
void
BlockAllocator::Create (uint32_t n)
{
  for (uint32_t i = 0; i < n; ++i) {
         Create ();
       }
}
void
BlockAllocator::Create ()
{
   Box newBlk;
 double xMinGrid;
 double yMinGrid;
   double blkHeight = blkZ_elev->GetValue ();
   do
       {
        xMinGrid = ((topoBounds, xMax - topoBounds, xMin - (blkX dim * blkX cnt)) - (stWidth * (blkX_cnt - 1))) / 2) + ((blkX_dim + stWidth) * floor (blkX->GetValue ()));
yMinGrid = ((topoBounds.yMax – topoBounds.yMin – (blkY_dim * blkY_cnt)<br>– (stWidth * (blkY_cnt – 1))) / 2) + ((blkY_dim + stWidth) * floor (blkY->GetValue ()));<br>newBlk.xMin = xMinGrid;
 newBlk.xMax = newBlk.xMin + blkX_dim;
 newBlk.yMin = yMinGrid;
 newBlk.yMax = newBlk.yMin + blkY_dim;
      }
   while (LocationOccupied (newBlk));
 prevBlks.push_back (newBlk);
 Ptr<GridBuildingAllocator> gridBuildingAllocator;
 gridBuildingAllocator = CreateObject<GridBuildingAllocator> ();
   gridBuildingAllocator->SetAttribute ("GridWidth", UintegerValue (1));
gridBuildingAllocator->SetAttribute ("LengthX", DoubleValue (blkX_dim));<br>gridBuildingAllocator->SetAttribute ("LengthY", DoubleValue (blkY_dim));<br>gridBuildingAllocator->SetAttribute ("Meight", DoubleValue (blkMeight));<br>gri
   gridBuildingAllocator->Create (1);
}
bool
BlockAllocator::OverlapDetector (Box a, Box b)
{
   return !((a.xMin >= b.xMax) || (b.xMin >= a.xMax) || (a.yMin >= b.yMax) || (b.yMin >= a.yMax));
}
bool
BlockAllocator::LocationOccupied (Box newBlk)
{
   for (std::list<Box>::iterator idx = prevBlks.begin (); idx != prevBlks.end (); ++idx)
\{ \{ \} if (OverlapDetector (*idx, newBlk))
             {
                return true;
             }
 }
 return false;
}
/////////////////////////
// capture handover control messages between UEs and eNBs.
class HandoverCapture : public SimpleRefCount <HandoverCapture>
{
public:
   HandoverCapture (std::string);
 void PrintToFile (std::string, uint64_t);
 static void ueConnectionEstablishedCallback (Ptr <HandoverCapture>, uint64_t, uint16_t, uint16_t);
void ueConnectionEstablished (uint64_t, uint16_t, uint16_t);<br>static void enbConnectionEstablished (uint64_t, uint16_t, uint16_t);<br>void enbConnectionEstablished (uint64_t, uint16_t, uint16_t);<br>void enbConnectionEstablished 
void enbHandoverInitiated (uint64_t, uint16_t, uint16_t, uint16_t);<br>static void ueHandoverCompleteCallback (Ptr <HandoverCapture>, uint64_t, uint16_t, uint16_t);<br>void ueHandoverComplete (uint64_t, uint16_t, uint16_t);<br>stat
   void enbHandoverComplete (uint64_t, uint16_t, uint16_t);
```

```
A2
```
private: bool firstWrite; std::string filename; }; HandoverCapture::HandoverCapture (std::string filename\_in) : filename (filename\_in) { firstWrite = true; } void HandoverCapture::PrintToFile (std::string newLine, uint64\_t imsi) { Vector pos; std::ofstream outFile; for (NodeList::Iterator it = NodeList::Begin (); it != NodeList::End (); ++it) { Ptr<Node> node = \*it; int nDevs = node->GetNDevices (); for (int j = 0; j < nDevs; j++) { Ptr<LteUeNetDevice> uedev = node->GetDevice (j)->GetObject <LteUeNetDevice> (); if (uedev)  $\{$  if (uedev->GetImsi () == imsi)  $\{$ pos = node->GetObject<MobilityModel> ()->GetPosition ();<br>} } } } } if (firstWrite == true) { outFile.open (filename.c\_str (), std::ios\_base::out | std::ios\_base::trunc); if (!outFile.is\_open ()) { NS\_LOG\_ERROR ("Can't open file " << filename); return; } firstWrite = false; outFile << "time\tdeviceType\tstatus\tIMSI\tsourceCellID\ttargetCellID\tRNTI\tueCoordinates"; outFile << std::endl; } else { outFile.open (filename.c\_str (), std::ios\_base::out | std::ios\_base::app); if (!outFile.is\_open ()) { NS\_LOG\_ERROR ("Can't open file " << filename); return; } } outFile << newLine << "\t" << "(" << pos.x << ", " << pos.y << ")" << std::endl; outFile.close (); } // UE connection established void HandoverCapture::ueConnectionEstablishedCallback (Ptr <HandoverCapture> instance, uint64\_t imsi, uint16\_t cellId, uint16\_t rnti) { instance->ueConnectionEstablished (imsi, cellId, rnti); } void HandoverCapture::ueConnectionEstablished (uint64\_t imsi, uint16\_t cellId, uint16\_t rnti) { std::ostringstream newLine; newLine << Simulator::Now ().GetSeconds () << "s\t" << "UE" << "\t" << "connection established"<br><< - << "\t" << imsi << "\t" << cellId << "\t" << "" << celti PrintToFile (newLine.str (), imsi); } // eNB connection established void HandoverCapture::enbConnectionEstablishedCallback (Ptr <HandoverCapture> instance, uint64\_t imsi, uint16\_t cellId, uint16\_t rnti) { instance->enbConnectionEstablished (imsi, cellId, rnti); } void HandoverCapture::enbConnectionEstablished (uint64\_t imsi, uint16\_t cellId, uint16\_t rnti) { std::ostringstream newLine; newLine << Simulator::Now ().GetSeconds () << "s\t" << "eNB" << "\t" << "connection established"<br><< "\t" << "\t" << "\t" << "connection established"<br>Abu Dani di << "\t" << "\t" << cellId << "\t" << "\t" << centi;<br>PrintToFi }

```
// UE handover initiated
void
HandoverCapture::ueHandoverInitiatedCallback (Ptr <HandoverCapture> instance, uint64_t imsi, uint16_t cellId, uint16_t 
rnti, uint16_t targetCellId)
{
   instance->ueHandoverInitiated (imsi, cellId, rnti, targetCellId);
}
void
HandoverCapture::ueHandoverInitiated (uint64 t imsi, uint16 t cellId, uint16 t rnti, uint16 t targetCellId)
{
   std::ostringstream newLine;
newLine << Simulator::Now ().GetSeconds () << "\t" << "UE" << "\t" << "handover initiated"<br><< < < < "\t" << imsi << "\t" << cellId << "\t" << targetCellId << "\t" << rnti;
   PrintToFile (newLine.str (), imsi);
}
// eNB handover intiated
void
HandoverCapture::enbHandoverInitiatedCallback (Ptr <HandoverCapture> instance, uint64_t imsi, uint16_t cellId, uint16_t 
rnti, uint16_t targetCellId)
{
  instance->enbHandoverInitiated (imsi, cellId, rnti, targetCellId);
}
void
HandoverCapture::enbHandoverInitiated (uint64_t imsi, uint16_t cellId, uint16_t rnti, uint16_t targetCellId)
{
   std::ostringstream newLine;
   newLine << Simulator::Now ().GetSeconds () << "s\t" << "eNB" << "\t" << "handover initiated"
           \ll "\t" << imsi << "\t" << cellId << "\t" << targetCellId << "\t" << rnti;
  PrintToFile (newLine.str (), imsi);
}
// UE handover complete
void
HandoverCapture::ueHandoverCompleteCallback (Ptr <HandoverCapture> instance, uint64_t imsi, uint16_t cellId, uint16_t 
rnti)
{
   instance->ueHandoverComplete (imsi, cellId, rnti);
}
void
HandoverCapture::ueHandoverComplete (uint64 t imsi, uint16 t cellId, uint16 t rnti)
{
std::ostringstream newLine;<br>newLine << "simulator::Now ().GetSeconds () << "s\t" << "UE" << "\t" << "handover complete"<br><< < < < < \t" << imsi << "\t" << cellId << "\t" << "" << '\t" << rnti;<br>PrintToFile (newLine.str (), i
}
// eNB handover complete
void
HandoverCapture::enbHandoverCompleteCallback (Ptr <HandoverCapture> instance, uint64_t imsi, uint16_t cellId, uint16_t 
rnti)
{
   instance->enbHandoverComplete (imsi, cellId, rnti);
}
void
HandoverCapture::enbHandoverComplete (uint64_t imsi, uint16_t cellId, uint16_t rnti)
{
   std::ostringstream newLine;
   newLine << Simulator::Now ().GetSeconds () << "s\t" << "eNB" << "\t" << "handover complete"
\ll "\t" << imsi << "\t" << cellId << "\t" << "" << "\t" << rnti;<br> PrintToFile (newLine.str (), imsi);
}
/////////////////////////
// capture course changes for mobile network nodes.
class MobilityCapture : public SimpleRefCount <MobilityCapture>
{
public:
MobilityCapture (std::string);<br>void PrintToFile (std::string, std::string, uint64_t);<br>static void courseChangeCallback (Ptr <MobilityCapture>, Ptr <const MobilityModel>);<br>void courseChange (Ptr <const MobilityModel>);
private:
 bool firstWrite;
   std::string filename;
};
MobilityCapture::MobilityCapture (std::string filename_in)
  : filename (filename_in)
{
   firstWrite = true;
}
```
void

MobilityCapture::PrintToFile (std::string time, std::string newLine, uint64\_t nodeId)

```
{
   uint64_t imsi;
   std::ofstream outFile;
   for (NodeList::Iterator it = NodeList::Begin (); it != NodeList::End (); ++it)
      {
 Ptr<Node> node = *it;
 int nDevs = node->GetNDevices ();
       for (int j = 0; j < nDevs; j+1)
           {
             Ptr<LteUeNetDevice> uedev = node->GetDevice (j)->GetObject <LteUeNetDevice> ();
             if (uedev)
               {
                 if (node->GetId() == nodeId) { 
                   imsi = uedev - SetImsi ();
 }
               }
          }
  \begin{matrix} \downarrow \\ i \in \mathbb{R} \end{matrix}.<br>(firstWrite == true)
     {
        outFile.open (filename.c_str (), std::ios_base::out | std::ios_base::trunc);
        if (!outFile.is_open ())
          {
            NS_LOG_ERROR ("Can't open file " << filename);
             return;
 }
 firstWrite = false;
 outFile << "time\tIMSI\tueCoordinates\tueVelocity";
 outFile << std::endl;
     }
   else
     {
        outFile.open (filename.c_str (), std::ios_base::out | std::ios_base::app);
 if (!outFile.is_open ())
 {
            NS_LOG_ERROR ("Can't open file " << filename);
 return;
 }
 }
 outFile << time << "s\t" << imsi << "\t" << newLine <<std::endl;
  outFile.close ();
} 
void
MobilityCapture::courseChangeCallback (Ptr <MobilityCapture> instance, Ptr <const MobilityModel> mobility)
{
   instance->courseChange (mobility);
}
void
MobilityCapture::courseChange (Ptr <const MobilityModel> mobility)
{
   std::ostringstream time;
   std::ostringstream newLine;
   time << Simulator::Now ().GetSeconds ();
 Ptr<Node> node = mobility->GetObject<Node> ();
 Vector pos = mobility->GetPosition ();
   Vector vel = mobility->GetVelocity ();
newLine << "(" << pos.x << ", " << pos.y << ")" << "\t"<br>AbuntToFile (time.str (), newLine.str (), node->GetId ());<br>PrintToFile (time.str (), newLine.str (), node->GetId ());
}
/////////////////////////
// trigger custom traces with callbacks to handler classes.
class CustomTracesHelper
{
public:
 CustomTracesHelper ();
 void EnableHandoverTraces ();
   void EnableMobilityTraces ();
private:
  std::string handoverFilename;
   std::string mobilityFilename;
};
CustomTracesHelper::CustomTracesHelper ()
{
 handoverFilename = "HandoverTrace.txt";
 mobilityFilename = "MobilityTrace.txt";
}
void
CustomTracesHelper::EnableHandoverTraces ()
{
   Ptr <HandoverCapture> handoverTrace = Create <HandoverCapture> (handoverFilename);
 Config::ConnectWithoutContext ("/NodeList/*/DeviceList/*/LteUeRrc/ConnectionEstablished",
 MakeBoundCallback (&HandoverCapture::ueConnectionEstablishedCallback, handoverTrace));
```
Config::ConnectWithoutContext ("/NodeList/\*/DeviceList/\*/LteEnbRrc/ConnectionEstablished",

```
 MakeBoundCallback (&HandoverCapture::enbConnectionEstablishedCallback, handoverTrace));
   Config::ConnectWithoutContext ("/NodeList/*/DeviceList/*/LteUeRrc/HandoverStart",
     MakeBoundCallback (&HandoverCapture::ueHandoverInitiatedCallback, handoverTrace));
   Config::ConnectWithoutContext ("/NodeList/*/DeviceList/*/LteEnbRrc/HandoverStart",
     MakeBoundCallback (&HandoverCapture::enbHandoverInitiatedCallback, handoverTrace));
 Config::ConnectWithoutContext ("/NodeList/*/DeviceList/*/LteUeRrc/HandoverEndOk",
 MakeBoundCallback (&HandoverCapture::ueHandoverCompleteCallback, handoverTrace));
   Config::ConnectWithoutContext ("/NodeList/*/DeviceList/*/LteEnbRrc/HandoverEndOk",
     MakeBoundCallback (&HandoverCapture::enbHandoverCompleteCallback, handoverTrace));
}
void
CustomTracesHelper::EnableMobilityTraces ()
{
   Ptr <MobilityCapture> mobilityTrace = Create <MobilityCapture> (mobilityFilename);
   Config::ConnectWithoutContext ("/NodeList/*/$ns3::MobilityModel/CourseChange",
     MakeBoundCallback (&MobilityCapture::courseChangeCallback, mobilityTrace));
}
/////////////////////////
void
buildingsPrintListToFile (std::string filename)
{
   std::ofstream outFile;
   outFile.open (filename.c_str (), std::ios_base::out | std::ios_base::trunc);
   if (!outFile.is_open ())
     {
       NS_LOG_ERROR ("Can't open file " << filename);
    return;
 }
 uint32_t index = 0;
   for (BuildingList::Iterator it = BuildingList::Begin (); it != BuildingList::End (); ++it)
     {
        ++index;
       Box box = (*it)->GetBoundaries ();
 outFile << "set object " << index
 << " rect from " << box.xMin << "," << box.yMin
 << " to " << box.xMax << "," << box.yMax
 << " front fs empty "
                 << std::endl;
     }
}
void
eNBsPrintListToFile (std::string filename)
{
   std::ofstream outFile;
   outFile.open (filename.c_str (), std::ios_base::out | std::ios_base::trunc);
   if (!outFile.is_open ())
     {
        NS_LOG_ERROR ("Can't open file " << filename);
        return;
     }
   for (NodeList::Iterator it = NodeList::Begin (); it != NodeList::End (); ++it)
\{ \{ \} Ptr<Node> node = *it;
        int nDevs = node->GetNDevices ();
       for (int j = 0; j < nDevs; j++) {
            Ptr<LteEnbNetDevice> enbdev = node->GetDevice (j)->GetObject <LteEnbNetDevice> ();
             if (enbdev)
\{Vector pos = node->GetObject<MobilityModel> ()->GetPosition ();<br>outFile << ''set label\''" << enbdev->-SetCellId ()<br>\ll "'set label\''" << enbdev->SetCellId ()<br><< '' at ''<< pos.x << '', '' << pos.y<br><< '' at fort \''Helv
              }
         }
     }
}
void
uesPrintListToFile (std::string filename)
{
   std::ofstream outFile;
 outFile.open (filename.c_str (), std::ios_base::out | std::ios_base::trunc);
 if (!outFile.is_open ())
     {
       NS_LOG_ERROR ("Can't open file " << filename);
        return;
     }
   for (NodeList::Iterator it = NodeList::Begin (); it != NodeList::End (); ++it)
      {
        Ptr<Node> node = *it;
        int nDevs = node->GetNDevices ();
       for (int j = 0; j < n</math> Devs; <math>j++)</math> {
            Ptr<LteUeNetDevice> uedev = node->GetDevice (j)->GetObject <LteUeNetDevice> ();
```

```
 if (uedev)
\{Vector pos = node->GetObject<MobilityModel> ()->GetPosition ();<br>outFile << "set label \"" << uedev->GetImsi ()<br><< "\" at "<< "sess.x << "," << pos.y<br><< "\" at "<< pos.x << "," << pos.y<br><< "\" << pos.y<br><< "\" << pos.y << ",
                                  << std::endl;
                  }
           }
      }
}
////////////////////////////////////////////////////////////////////////////////////////////////////
////////////////////////////////////////////////////////////////////////////////////////////////////
int
main (int argc, char *argv[])
{ 
    time_t tic, toc;
    time(&tic);
// configure default simulation parameters.<br>Config::SetDefault ("ns3::UdpClient::Interval", TimeValue (MilliSeconds (1)));<br>Config::SetDefault ("ns3::UdpClient::MaxPackets", UintegerValue (1000000));<br>Config::SetDefault ("ns
    // enable command line input to overwrite defaults.
    CommandLine cmd;
 cmd.Parse (argc, argv);
 ConfigStore inputConfig;
    inputConfig.ConfigureDefaults ();
    cmd.Parse (argc, argv); 
////////////////////////////////////////////////////////////////////////////////////////////////////
                  uint32_t macroCellsX_cnt = 1; // number of sites along the x-axis of the hex grid.
uint32_t macroCellsY_cnt = 2; // number of sites along the y-axis of the hex grid.<br>double macroCellsZ = 30; // elevation of macrocell air interface.<br>double macroCells_spc = 500; // elevation of macrocell air interface.<br>do
```

```
uint16_t macroCellBandwidth = 25; // bandwidth [num RBs] used by macro eNBs.
uint32_t smallSites_cnt = 1; // number of smallcell sites. 1 site consists of 3 nodes.<br>double smallCellsZ = 6; // elevation of smallcell site air interface.<br>double smallCells_spc = 20; // distance between any two smallcel
             uint16_t smallCellBandwidth = 25; // bandwidth [num RBs] used by small eNBs.
                           uint32_t ueNodes_cnt = 1; // number of deployed UEs.
double ueZ = 1.75; // UE height.<br>uint16_t numBearersPerUe = 1; // number of bearers per UE.<br>double ueMinSpeed = 0.5; // minimum speed value of UEs [m/s].
double ueMaxSpeed = 3.5; // maximum speed value of UEs [m/s].<br>double ueRangeMargin = 30.0; // how much the UE mobility range extends beyond the<br>// centre of a smallcell site. requires UE range to be/<br>// constrained.
                     bool ueRangeConstrain = true; // constrain range of UE mobility.
double blkDensity = 0.2; // city block density with respect to hex grid.<br>double blkX_dim = 80; // city block x dimension.<br>double blkY_dim = 80; // city block y dimension.<br>double stWidth = 20; // city street width.
 double blkZmin_dim = 6.0; // minimum z dimension of blocks.
 double blkZmax_dim = 15.0; // maximum z dimension of blocks.
                              double simTime = 900.0; // total duration of the simulation [s].
                                           bool epc = true; // setup the EPC. otherwise, only the LTE radio access 
// will be simulated with RLC SM.<br>bool epcDl = true; // activate data flows in the downlink. requires epc.<br>bool epcUl = true; // activate data flows in the uplink. requires epc.<br>bool useUdp = true; // use UdpClient applica
// application over a TCP connection. requires EPC.<br>uint16_t srsPeriodicity = 80; // SRS periodicity. must be at least greater than the<br>// number of UEs per eNB.
 double A3Hysteresis = 3.0; // 
 double A3TimeToTrigger = 250; // time delay upon assertion of A3 condition.
uint16_t A2A4SrvCellThresh = 30; // threshold rsrq table row.<br>uint16_t A2A4NbrCellOffset = 1; // minimum offset between rsrq table rows.<br>std::string handoverAlgorithm = "A2A4"; // A2A4 or A3.
```
bool generateRem = false; // generate a REM and then abort the simulation.<br>int32\_t remRbId = -1; // resource block id for which REM will be generated. if<br>// -1, REM will be average of all RBs of control channel/

```
 Config::SetDefault ("ns3::LteEnbRrc::SrsPeriodicity", UintegerValue (srsPeriodicity));
   Ptr <LteHelper> lteHelper = CreateObject<LteHelper> ();
   Ptr<PointToPointEpcHelper> epcHelper;
   // configure MAC scheduler and handover algorithm.
   if (epc)
      {
         epcHelper = CreateObject<PointToPointEpcHelper> ();
 lteHelper->SetEpcHelper (epcHelper);
 lteHelper->SetSchedulerType ("ns3::PfFfMacScheduler");
         if (handoverAlgorithm == "A2A4")
            {
lteHelper->SetHandoverAlgorithmType ("ns3::A2A4RsrqHandoverAlgorithm");<br>lteHelper->SetHandoverAlgorithmAttribute ("ServingCellThreshold", UintegerValue (A2A4SrvCellThresh));<br>lteHelper->SetHandoverAlgorithmAttribute ("Neigh
 }
         else if (handoverAlgorithm == "A3")
            {
lteHelper–>SetHandoverAlgorithmType ("ns3::A3RsrpHandoverAlgorithm");<br>lteHelper–>SetHandoverAlgorithmAttribute ("Hysteresis", DoubleValue (A3Hysteresis));<br>lteHelper–>SetHandoverAlgorithmAttribute ("TimeToTrigger", TimeValu
 }
 }
 NS_LOG_LOGIC ("using " << lteHelper->GetHandoverAlgorithmType () << " handover algorithm");
   // determine counts of physical network components to be created.
uint32_t macroSites_cnt = macroCellsY_cnt * macroCellsX_cnt + (macroCellsY_cnt – (macroCellsY_cnt % 2)) / 2;<br>uint32_t macroNodes_cnt = 3 * macroSites_cnt;<br>uint32_t smallNodes_cnt = 3 * smallSites_cnt;
    // generate network topology boundaries.
   Box topoBounds;
topoBounds = Box (0, (macroCellsX_cnt + (2 * gridMargin_fact)) * macroCells_spc,<br>0, (((macroCellsY_cnt – 1) * sqrt(3) / 2) + (2 * gridMargin_fact)) * macroCells_spc,<br>0, macroCellsZ);
   // create macro eNB, small eNB, and UE nodes.
  NodeContainer macroNodes;
   macroNodes.Create (macroNodes_cnt); 
   NS_LOG_LOGIC (macroNodes_cnt << " macro eNB nodes created across " << macroSites_cnt << " sites");
   NodeContainer smallNodes;
smallNodes.Create (smallNodes_cnt);<br>NS_LOG_LOGIC (smallNodes_cnt << " small eNB nodes created");<br>NodeContainer ueNodes;
 ueNodes.Create (ueNodes_cnt); 
 NS_LOG_LOGIC (ueNodes_cnt << " UE nodes created");
   // place city blocks.
  if (blkDensity > 0)
      {
uint32_t blkX_cnt = floor ((topoBounds.xMax – topoBounds.xMin) / (blkX_dim + stWidth));<br>uint32_t blkY_cnt = floor ((topoBounds.yMax – topoBounds.yMin) / (blkY_dim + stWidth));<br>uint32_t blksTot_cnt = blkDensity * blkX_cnt *
blkY_cnt);
 cityBlockAllocator.Create (blksTot_cnt);
 NS_LOG_LOGIC (blksTot_cnt << " buildings created");
         lteHelper->SetAttribute ("PathlossModel", StringValue ("ns3::HybridBuildingsPropagationLossModel"));
lteHelper->SetPathlossModelAttribute ("ShadowSigmaExtWalls", DoubleValue (0));<br>lteHelper->SetPathlossModelAttribute ("ShadowSigmaOutdoor", DoubleValue (1));<br>lteHelper->SetPathlossModelAttribute ("ShadowSigmaIndoor", Double
         lteHelper->SetSpectrumChannelType ("ns3::MultiModelSpectrumChannel");
      }
   // install macro eNB mobility model and configure nodes.
  MobilityHelper macroCellMobility;
   macroCellMobility.SetMobilityModel ("ns3::ConstantPositionMobilityModel");
  macrocellMobility.Install (macroNodes);<br>BuildingsHelper::Install (macroNodes);
BuildingsHelper: Install (macrONOdes);<br>
Pir<LteHexGridEnbTopologyHelper> lteHexGridEnbTopologyHelper = CreateObject <LteHexGridEnbTopologyHelper> ();<br>
lteHexGridEnbTopologyHelper->SetLteHelper (lteHelper);<br>
lteHexGridEnbTo
```

```
NS_LOG_LOGIC ("macro eNB nodes configured");
// install small eNB mobility model and configure nodes.<br>Ptr<ListPositionAllocator> smallCellPositionAlloc = CreateObject<ListPositionAllocator> ();<br>Ptr<ListPositionAllocator> smallCellSitePosition = CreateObject<ListPosi
 Ptr<UniformRandomVariable> cellX_coord;
 Ptr<UniformRandomVariable> cellY_coord;
   Ptr<UniformRandomVariable> cellOffset_ang;
 cellX_coord = CreateObject<UniformRandomVariable> ();
 cellX_coord->SetAttribute ("Min", DoubleValue (topoBounds.xMin + (gridMargin_fact * macroCells_spc) + 
smallCells_spc));
   cellX_coord->SetAttribute ("Max", DoubleValue (topoBounds.xMax - (gridMargin_fact * macroCells_spc) -
smallCells_spc));
 cellY_coord = CreateObject<UniformRandomVariable> ();
   cellY_coord->SetAttribute ("Min", DoubleValue (topoBounds.yMin + (gridMargin_fact * macroCells_spc) + 
smallCells_spc));
   cellY_coord->SetAttribute ("Max", DoubleValue (topoBounds.yMax - (gridMargin_fact * macroCells_spc) -
smallCells_spc));
 cellOffset_ang = CreateObject<UniformRandomVariable> ();
 cellOffset_ang->SetAttribute ("Min", DoubleValue (0));
 cellOffset_ang->SetAttribute ("Max", DoubleValue (2 * pi));
for (uint32_t i = 0; i < smallSites_cnt; ++i)
         double xVal = cellX_coord->GetValue ();
double yVal = cellY_coord->GetValue ();<br>double oVal = cellOffset_ang->GetValue ();<br>double rVal = smallCells_spc / sqrt (3);<br>Vector sitePosition (xVal, yVal, smallCellsZ);<br>smallCellSitePosition->Add (sitePosition);<br>for (uin
          {
           Vector nodePosition (xVal + (rVal * cos (oVal + (j * 2 * pi / 3))), yVal + (rVal * sin (oVal + (j * 2 * pi /
3))), smallCellsZ);
            smallCellPositionAlloc->Add (nodePosition);
         }
      }
   MobilityHelper smallCellMobility;
smallCellMobility.SetMobilityModel ("ns3::ConstantPositionMobilityModel");<br>smallCellMobility.SetPositionAllocator (smallCellPositionAlloc);
    smallCellMobility.Install (smallNodes);
BuildingsHelper::Install (smallNodes);<br>Config::SetDefault ("ns3::LteEnbPhy::TxPower", DoubleValue (smallCellTxPowerDbm));<br>lteHelper->SetEnbAntennaModelType ("ns3::IsotropicAntennaModel");<br>lteHelper->SetEnbDeviceAttribute (
lteHelper->SetEnbDeviceAttribute ("DlBandwidth", UintegerValue (smallCellBandwidth));<br>lteHelper->SetEnbDeviceAttribute ("UlBandwidth", UintegerValue (smallCellBandwidth));<br>NetDeviceContainer smallCellDevs = lteHelper->Inst
 NodeContainer enbNodes;
 enbNodes.Add(macroNodes);
   enbNodes.Add(smallNodes);
   NetDeviceContainer enbDevs;
   enbDevs.Add(macroCellDevs);
  enbDevs.Add(smallCellDevs);
      install UE mobility model and configure nodes.
 MobilityHelper ueMobility;
 if (ueMaxSpeed > 1e-6 && ueMinSpeed > 1e-6)
       {
         if (ueRangeConstrain)
\{ for (NodeContainer::Iterator it = ueNodes.Begin (); it != ueNodes.End (); ++it)
\{Vector sitePosition = smallCellSitePosition->GetNext ();<br>double xVaNMin = std::max (sitePosition.x – ueRangeMargin, topoBounds.xMin);<br>double xVaNMax = std::max (sitePosition.x – ueRangeMargin, topoBounds.xMax);<br>double yVaN
Config::SetDefault ("ns3::SteadyStateRandomWaypointMobilityModel::Z", DoubleValue (ueZ));<br>Config::SetDefault ("ns3::SteadyStateRandomWaypointMobilityModel::MaxSpeed", DoubleValue (ueMaxSpeed));<br>Config::SetDefault ("ns3::St
                      ueMobility.Install (*it);
                      (*it)->Initialize ();
                  NS_LOG_LOGIC ("UE nodes configured with constrained mobility range");
 }
            }
         else
\{ueMobility.SetMobilityModel ("ns3::SteadyStateRandomWaypointMobilityModel");
Config::SetDefault ("ns3::SteadyStateRandomWaypointMobilityModel::MinX", DoubleValue (topoBounds.xMin));<br>Config::SetDefault ("ns3::SteadyStateRandomWaypointMobilityModel::MinY", DoubleValue (topoBounds.yMin));<br>Config::SetD
               Config::SetDefault ("ns3::SteadyStateRandomWaypointMobilityModel::Z", DoubleValue (ueZ));
```

```
A9
```

```
Config::SetDefault ("ns3::SteadyStateRandomWaypointMobilityModel::MaxSpeed", DoubleValue (ueMaxSpeed));<br>Config::SetDefault ("ns3::SteadyStateRandomWaypointMobilityModel::MinSpeed", DoubleValue (ueMinSpeed));
              ueMobility.Install (ueNodes);
              for (NodeContainer::Iterator it = ueNodes.Begin (); it != ueNodes.End (); ++it)
\{ (*it)->Initialize ();
 }
              NS_LOG_LOGIC ("UE nodes configured with unconstrained mobility range");
           }
     }
      else
      {
        Ptr<PositionAllocator> uePositionAlloc = CreateObject<RandomBoxPositionAllocator> ();
Ptr<UniformRandomVariable> xVal = CreateObject<UniformRandomVariable> ();<br>xVal->SetAttribute ("Min", DoubleValue (topoBounds.xMin));<br>xVal->SetAttribute ("Max", DoubleValue (topoBounds.xMax));
uePositionAlloc->SetAttribute ("X", PointerValue (xVal));<br>Ptr<UniformRandomVariable> yVal = CreateObject<VIniformRandomVariable> ();<br>yVal->SetAttribute ("Min", DoubleValue (topoBounds.yMin));<br>yVal->SetAttribute ("Max", Dou
        ueMobility.SetPositionAllocator (uePositionAlloc);
        ueMobility.Install (ueNodes);
     NS_LOG_LOGIC ("UE nodes configured with constant position");
 }
 BuildingsHelper::Install (ueNodes);
 NetDeviceContainer ueDevs = lteHelper->InstallUeDevice (ueNodes);
 Ipv4Address remoteHostAddr;
 Ipv4StaticRoutingHelper ipv4RoutingHelper;
   Ipv4InterfaceContainer ueIPInterfaces;
   Ptr<Node> remoteHost;
   if (epc)
      {
         // create a single RemoteHost.
        NodeContainer remoteHostContainer;
         remoteHostContainer.Create (1);
        remoteHost = remoteHostContainer.Get (0);
         InternetStackHelper internet;
        internet.Install (remoteHostContainer);
// create the Internet.<br>PointToPointHelper p2ph;<br>p2ph.SetDeviceAttribute ("DataRate", DataRateValue (DataRate ("100Gb/s")));<br>p2ph.SetDeviceAttribute ("Mtu", UintegerValue (1500));<br>p2ph.SetChannelAttribute ("Delay", TimeVal
 Ipv4AddressHelper ipv4h;
 ipv4h.SetBase ("1.0.0.0", "255.0.0.0");
 Ipv4InterfaceContainer internetIpIfaces = ipv4h.Assign (internetDevices);
         remoteHostAddr = internetIpIfaces.GetAddress (1);
         // routing of the Internet host towards the LTE network.
// interface 0 is the pgw, 1 is the remoteHost.<br>Ipv4StaticRoutingHelper ipv4RoutingHelper;<br>Ptr<Ipv4StaticRouting> remoteHostStaticRouting = ipv4RoutingHelper.GetStaticRouting (remoteHost->GetObject<Ipv4>
() ):
        remoteHostStaticRouting->AddNetworkRouteTo (Ipv4Address ("7.0.0.0"), Ipv4Mask ("255.0.0.0"), 1);
         // install IP stack on the UEs.
 internet.Install (ueNodes);
 ueIPInterfaces = epcHelper->AssignUeIpv4Address (NetDeviceContainer (ueDevs));
 // attach UEs (needs to be done after IP stack configuration)
 // using initial cell selection
         lteHelper->Attach (ueDevs);
     }
   else
\{ \{ \} // UEs are attached to the closest macro eNB.
         lteHelper->AttachToClosestEnb (ueDevs, macroCellDevs);
      }
   if (epc)
      {
        // install and start applications on UEs and remote host.
 uint16_t dlPort = 10000;
 uint16_t ulPort = 20000;
           // randomize bit start times to avoid simulation artifacts 
        Ptr<UniformRandomVariable> startTimeSeconds = CreateObject<UniformRandomVariable> ();
         if (useUdp)
           {
 startTimeSeconds->SetAttribute ("Min", DoubleValue (0));
 startTimeSeconds->SetAttribute ("Max", DoubleValue (0.010));
 }
        else
```

```
 {
           // TCP needs to be started late enough so that all UEs are connected
// otherwise TCP SYN packets will get lost<br>startTimeSeconds--SetAttribute ("Min", DoubleValue (0.100));<br>startTimeSeconds--SetAttribute ("Max", DoubleValue (0.110));
 }
      for (uint32_t u = 0; u < ueNodes. GetN (); ++u)
          {
 Ptr<Node> ue = ueNodes.Get (u);
 // set the default gateway for the UE
 Ptr<Ipv4StaticRouting> ueStaticRouting = ipv4RoutingHelper.GetStaticRouting (ue->GetObject<Ipv4> ());
 ueStaticRouting->SetDefaultRoute (epcHelper->GetUeDefaultGatewayAddress (), 1);
           for (uint32_t b = 0; b < numBearersPerUe; ++b)
\{ ++dlPort;
                 ++ulPort;
                 ApplicationContainer clientApps;
                 ApplicationContainer serverApps;
                 if (useUdp)
 {
                     if (epcDl)
 {
NS_LOG_LOGIC ("installing UDP DL app for UE " << u);<br>UdpClientHelper dlClientHelper (ueIPInterfaces.GetAddress (u), dlPort);<br>clientApps.Add (dlClientHelper.Install (remoteHost));
PacketSinkHelper dlPacketSinkHelper ("ns3::UdpSocketFactory", 
 InetSocketAddress (Ipv4Address::GetAny (), dlPort));
                      serverApps.Add (dlPacketSinkHelper.Install (ue));
 }
                     if (epcUl)
 {
 NS_LOG_LOGIC ("installing UDP UL app for UE " << u);
 UdpClientHelper ulClientHelper (remoteHostAddr, ulPort);
clientApps.Add (ulClientHelper.Install (ue));<br>PacketSinkHelper ulPacketSinkHelper ("ns3::UdpSocketFactory",<br>InetSocketAddress (Ipv4Address::GetAny (), ulPort));
                      serverApps.Add (ulPacketSinkHelper.Install (remoteHost));
 }
 }
                else // use TCP
 {
                     if (epcDl)
 {
 NS_LOG_LOGIC ("installing TCP DL app for UE " << u);
 BulkSendHelper dlClientHelper ("ns3::TcpSocketFactory",
                                                             InetSocketAddress (ueIPInterfaces.GetAddress (u), dlPort));
dlClientHelper.SetAttribute ("MaxBytes", UintegerValue (0));<br>clientApps.Add (dlClientHelper.Install (remoteHost));<br>PacketSinkHelper dlPacketSinkHelper ("ns3::TcpSocketFactory",
                                                                     InetSocketAddress (Ipv4Address::GetAny (), dlPort));
                      serverApps.Add (dlPacketSinkHelper.Install (ue));
 }
                     if (epcUl)
 {
                          NS_LOG_LOGIC ("installing TCP UL app for UE " << u);
                          BulkSendHelper ulClientHelper ("ns3::TcpSocketFactory",
InetSocketAddress (remoteHostAddr, ulPort));<br>ulClientHelper.SetAttribute ("MaxBytes", UintegerValue (0));<br>clientApps.Add (ulClientHelper.Install (ue));
PacketSinkHelper ulPacketSinkHelper ("ns3::TcpSocketFactory", 
 InetSocketAddress (Ipv4Address::GetAny (), ulPort));
                      serverApps.Add (ulPacketSinkHelper.Install (remoteHost));
 }
 }
                Ptr<EpcTft> tft = Create<EpcTft> ();
                 if (epcDl)
 {
                     EpcTft::PacketFilter dlpf;
                    dlpf.localPortStart = dlPort;
                    dlpf.localPortEnd = dlPort;
                     tft->Add (dlpf); 
 }
                 if (epcUl)
 {
                     EpcTft::PacketFilter ulpf;
                    ulpf.remotePortStart = ulPort;
ulpf.remotePortEnd = ulPort;
                    tft->Add (ulpf);
 }
                if (epcDl || epcUl)
 {
                     EpsBearer bearer (EpsBearer::NGBR_VIDEO_TCP_DEFAULT);
                    lteHelper->ActivateDedicatedEpsBearer (ueDevs.Get (u), bearer, tft);
 }
 Time startTime = Seconds (startTimeSeconds->GetValue ());
 serverApps.Start (startTime);
 clientApps.Start (startTime);
```

```
 }
           }
 } 
 else
 {
        for (uint32_t u = 0; u < ueDevs. GetN (); ++u)
\{ Ptr<NetDevice> ueDev = ueDevs.Get (u);
              for (uint32_t b = 0; b < numBearersPerUe; ++b)
                 {
 enum EpsBearer::Qci q = EpsBearer::NGBR_VIDEO_TCP_DEFAULT;
 EpsBearer bearer (q);
                   lteHelper->ActivateDataRadioBearer (ueDev, bearer);
                 }
           }
      }
   BuildingsHelper::MakeMobilityModelConsistent ();
    // generate REM without running simulation.
 Ptr<RadioEnvironmentMapHelper> remHelper;
 if (generateRem)
      {
         buildingsPrintListToFile ("BuildingsList.txt");
 eNBsPrintListToFile ("eNBsList.txt");
 uesPrintListToFile ("UEsList.txt");
remHelper = CreateObject<RadioEnvironmentMapHelper> ();<br>remHelper->SetAttribute ("ChannelPath", StringValue ("/ChannelList/0"));<br>remHelper->SetAttribute ("OutputFile", StringValue ("RadioEnvironmentMap.rem"));<br>remHelper->S
        if (remRbId \geq 0) {
remHelper–>SetAttribute ("UseDataChannel", BooleanValue (true));<br>remHelper–>SetAttribute ("RbId", IntegerValue (remRbId));
           }
         remHelper->Install ();
      }
   else
      {
        Simulator::Stop (Seconds (simTime));
      }
   //lteHelper->EnablePhyTraces ();
 //lteHelper->EnableMacTraces ();
 //lteHelper->EnableRlcTraces ();
   if (epc)
      {
         lteHelper->AddX2Interface (enbNodes);
         lteHelper->EnablePdcpTraces ();
      }
 CustomTracesHelper customTraces;
 customTraces.EnableHandoverTraces ();
   customTraces.EnableMobilityTraces ();
  Simulator::Run ();
  lteHelper = 0;
   Simulator::Destroy ();
   if (!generateRem)
      {
         time(&toc);
 std::cout << "Simulation time: " << simTime << "s" << std::endl;
 std::cout << "Execution time: " << difftime (toc, tic) << "s" << std::endl;
      }
   return 0;
}
```
## **APPENDIX B**

## - - - Simulation Parameters

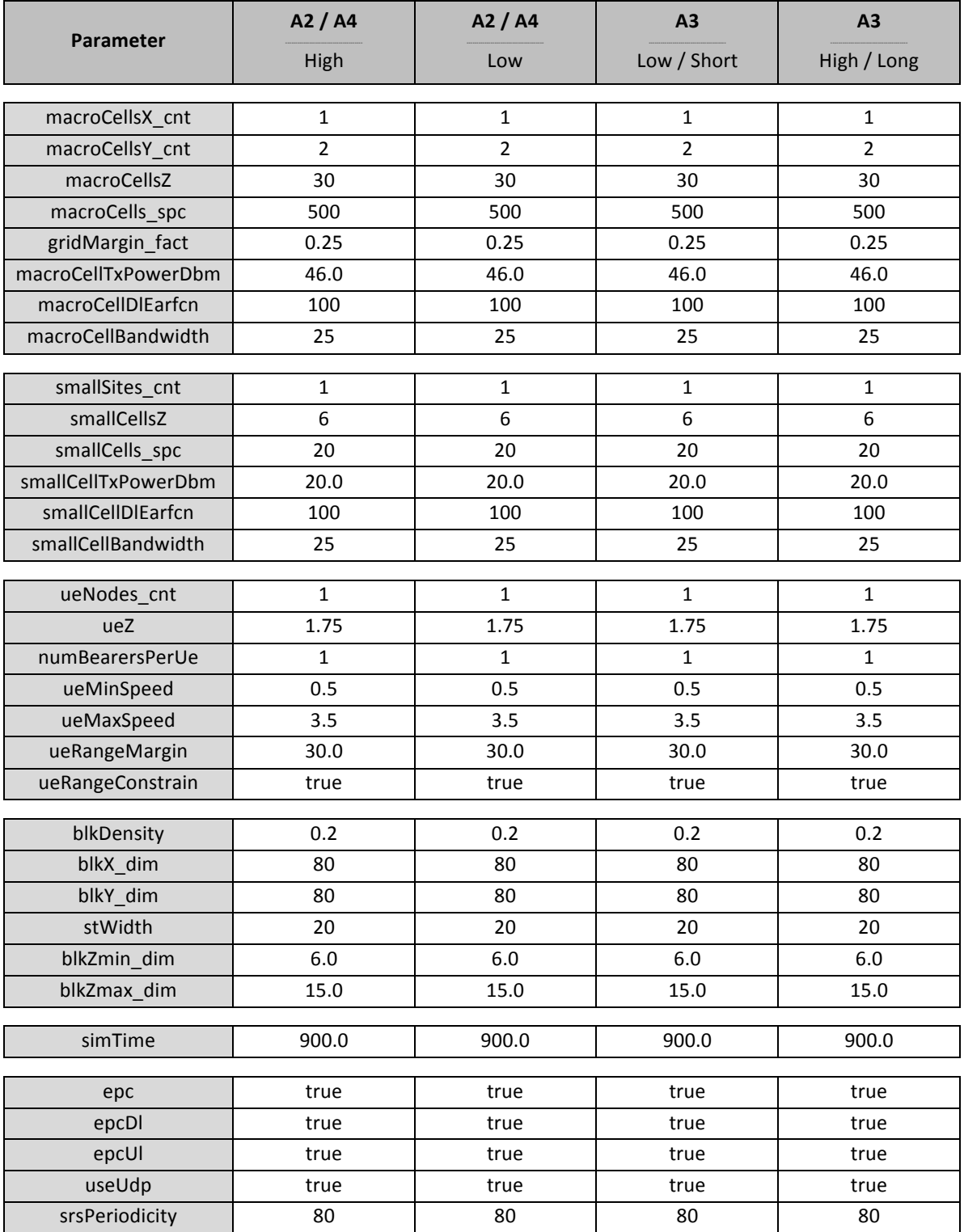

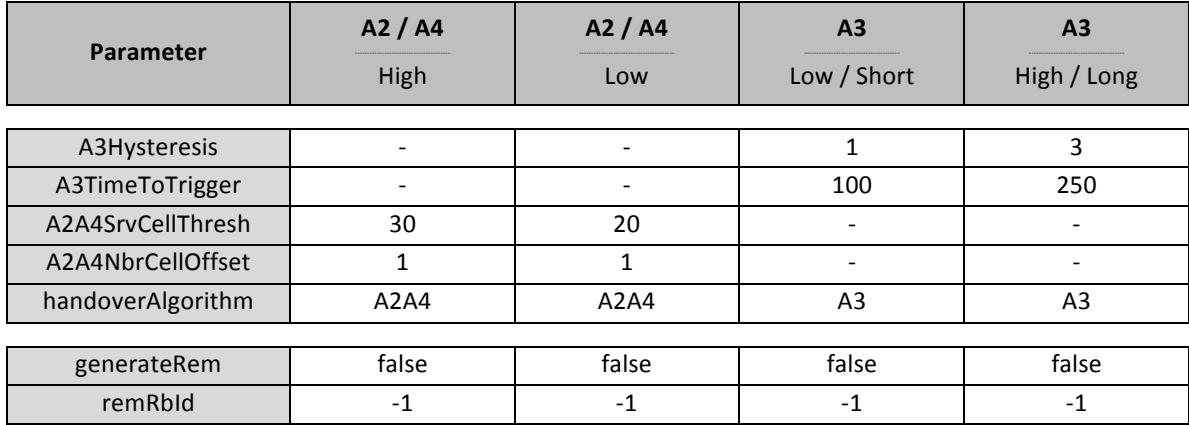